# Mathematik II für Biologen

Nachklausur am 13.10.2009

Bitte schreiben Sie nicht mit Bleistift. Bitte beginnen Sie jede Aufgabe (nicht Teilaufgabe) auf einer neuen Seite. Zusätzliches Papier ist jederzeit verfügbar. Zeigen Sie auch stets Ihren Rechenweg!

Es sind maximal 66 Punkte erreichbar, 60 Punkte  $\hat{=} 100\%$  ( $\hat{=}$  Note 1,0), 50%  $\hat{=} 30$  Punkte sind hinreichend zum Bestehen ( $\hat{=}$  Note 4,0).

Hilfsmittel: Zwei beidseitig handbeschriebene A4-Blätter, nicht internetfähiger Taschenrechner. Bearbeitungszeit: 105 Minuten. Viel Erfolg!

Aufgabe 1  $(2+2+4+4+1+4=17 \text{ Punkte})$ 

Unbehandeltes Blaufieber verläuft für Marsbewohner meist tödlich. Bei Behandlung mit Bluex beobachtet man, dass (im langjährigen Mittel) 70% der behandelten Patienten geheilt werden. Für das neue Medikament Greenup verspricht der Hersteller bessere Heilungschancen als bei der Bluex-Therapie.

Sie möchten die Herstellerangaben mit einem statistischen Test auf dem Signifikanzniveau  $\alpha = 5\%$ überprüfen. Dazu behandeln Sie 100 an Blaufieber erkrankte Marsbewohner mit Greenup und zählen, wieviele davon geheilt werden; diese Anzahl dient als Teststatistik und werde mit X bezeichnet.

- a) Formulieren Sie die Nullhypothese  $H_0$  und die Alternativhypothese  $H_A$ . Bezeichnen Sie dazu mit p die (unbekannte) Wahrscheinlichkeit dafür, dass ein an Blaufieber erkrankter und mit Greenup behandelter Marsbewohner wieder gesund wird. Hinweis: Überlegen Sie sich auch, ob Sie einen einseitigen oder einen zweiseitigen Test durchführen sollten.
- b) Geben Sie die Verteilung der Teststatistik unter  $H_0$  an.
- c) Bestimmen Sie den Verwerfungsbereich K auf dem Signifikanzniveau  $\alpha = 5\%$ . Verwenden Sie dazu keine Faustregel sondern die Ausgabe des folgenden MATLAB-Befehls:

```
> > binocdf(61:90,100,.7)
ans =
Columns 1 through 10
0.0340 0.0530 0.0799 0.1161 0.1629 0.2207 0.2893 0.3669 0.4509 0.5377
Columns 11 through 20
0.6232 0.7036 0.7756 0.8369 0.8864 0.9245 0.9521 0.9712 0.9835 0.9911
Columns 21 through 30
0.9955 0.9978 0.9990 0.9996 0.9998 0.9999 1.0000 1.0000 1.0000 1.0000
```
- d) Wie groß ist bei diesem Test die Wahrscheinlichkeit für einen Fehler 1. Art? Hinweis: Dabei hilft ebenfalls die Matlab-Ausgabe aus Teil (c).
- e) Sie beobachten  $X = 77$ . Wie entscheidet der Test?
- f) Geben Sie außerdem den p-Wert an. Hinweis: Auch hier hilft wieder die Matlab-Ausgabe aus Teil (c).

Aufgabe 2  $(2+8+2+2+1=15$  Punkte)

Die folgende Tabelle enthält die Wahlergebnisse der Bundestagswahl 2009 für die Kreise Tübingen und Zollernalb-Sigmaringen.<sup>∗</sup>

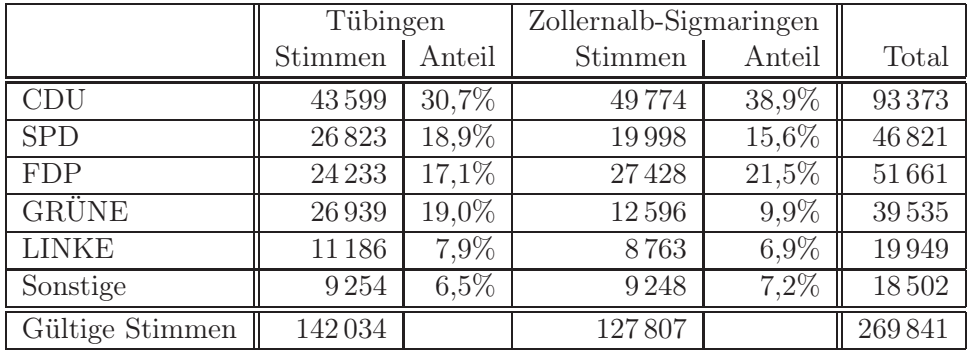

Wir möchten mithilfe eines  $\chi^2$ -Tests auf dem Signifikanzniveau  $\alpha = 5\%$  entscheiden, ob das Wählerverhalten im Kreis Tübingen von dem im Kreis Zollernalb-Sigmaringen abweicht. Dazu verwenden wir die auf der folgenden Seite wiedergegebenen Matlab-Befehle.

- a) Geben Sie die Nullhypothese  $H_0$  und die Alternativhypothese  $H_A$  an.
- b) In der Matlab-Ausgabe wurden einige Werte durch AAAAA, BBBBB, CCCCC bzw. DDDDD ersetzt. Was stand an diesen Stellen?
- c) Bestimmen Sie den Wert der Teststatistik.
- d) Geben Sie das Verwerfungskriterium an (gemäß Faustregel).
- e) Wie entscheidet der Test?

Aufgabe 3 (Verwenden Sie in dieser Aufgabe die Tabelle aus Aufgabe 2.) (10 Punkte) Unter allen Wählern, die in den Kreisen Tübingen und Zollernalb-Sigmaringen eine gültige Stimme abgegeben haben, wird zufällig† einer ausgewählt. Wir definieren die folgenden Ereignisse:

 $T :=$  "Der Ausgewählte hat im Kreis Tübingen abgestimmt"

 $G :=$  "Der Ausgewählte hat für die Grünen gestimmt"

- a) Drücken Sie die Bedeutung (1+1=2 Punkte)
	- (i) der Wahrscheinlichkeit  $P[G \cap T]$  und
	- (ii) der bedingten Wahrscheinlichkeit $\mathbb{P}[G|T]$

in Worten aus.

- b) Bestimmen Sie  $(1+1+2+1+1+2=8 \text{ Punkte})$ 
	- (i)  $P[G|T]$
	- (ii)  $P[G|T^C]$
	- (iii)  $P[G \cap T]$
	- $(iv)$   $P[T]$
	- (v)  $P[T^C]$
	- $(vi)$   $P[T|G]$

<sup>∗</sup>Quelle: www.bundeswahlleiter.de/de/bundestagswahlen/BTW\_BUND\_09/ergebnisse/wahlkreisergebnisse/l08/

<sup>†</sup>Die Wahrscheinlichkeit, ausgewählt zu werden, sei für jeden Wähler gleich groß.

```
MATLAB-Code zu Aufgabe 2.
>> wahl=[43599 49774; 26823 19998; 24233 27428; 26939 12596; 11186 8763; 9254 9248;]
wah1 =43599 49774
     26823 19998
     24233 27428
     26939 12596
     11186 8763
      9254 9248
>> s=sum(wahl)
s =142034 127807
\gg z=sum(wahl')'
z =93373
     46821
     51661
     AAAAA
     19949
     18502
>> t=sum(sum(wahl));>> erw=z*s./t % Kontingenztafel der "erwarteten" Stimmen
erw =
     49148 44225
     24645 22176
     27192 BBBBB
     20810 18725
     10500 9449
     CCCCC<sub>8763</sub>
>> chi2matrix=(wahl-erw).^2./erw
chi2matrix =
       626 696
       193 214
       322 358
     DDDDD 2006
        45 50
        24 27
>> sum(chi2matrix)
ans =3015 3351
```
Aufgabe 4  $(2+4=6 \text{ Punkte})$ 

Ihnen liegt eine Stichprobe mit 100 Messwerten vor. Die Einzelmessungen nehmen Sie als  $\mathcal{N}(\mu, 4)$ verteilt an. Das 95%-Vertrauensintervall (im Sinne eines zweiseitigen z-Tests) für den Lageparameter µ ermitteln Sie zu

$$
[5,3, 6,1],
$$
 d.h.  $5,3 \leq \mu \leq 6,1.$ 

- a) Rekonstruieren Sie den Mittelwert der Stichprobe.
- b) Nun nehmen Sie weitere Messungen vor, bis der Stichprobenumfang 1000 beträgt. Lustigerweise ändere sich der Mittelwert dabei nicht. Wie lautet jetzt das  $95\%$ -Vertrauensintervall für  $\mu$ ?

Aufgabe 5  $(2+6+2+1+2+4+1=18 \text{ Punkte})$ 

Sie glauben Ihrem örtlichen Pizza-Service (dem aus der Klausur vom 23.07.2009) immer noch nicht, dass seine durchschnittliche Lieferzeit höchstens 30min beträgt – besonders nachdem es auch beim letzten Mal wieder 35min gedauert hat.

Insgesamt betrugen die Wartezeiten bis zur Lieferung bei Ihren letzten 6 Bestellungen also (in min)

28, 37, 29, 39, 32 und 35.

Aufgrund dieser Daten möchten Sie die Aussage des Pizza-Service' mit einem Wilcoxon-Test auf dem Signifikanzniveau  $\alpha = 10\%$  widerlegen.

- a) Formulieren Sie die Nullhypothese  $H_0$  und die Alternativhypothese  $H_A$ . HINWEIS: Bezeichnen Sie dazu mit  $\mu$  den (unbekannten) Median der Lieferzeitenverteilung. Überlegen Sie sich auch, ob Sie einen einseitigen oder einen zweiseitigen Test durchführen sollten.
- b) Bestimmen Sie den Wert der Teststatistik. Notieren Sie dabei auch alle Zwischenschritte, d.h. geben Sie insbesondere eine vollständig ausgefüllte Tabelle der folgenden Form an:

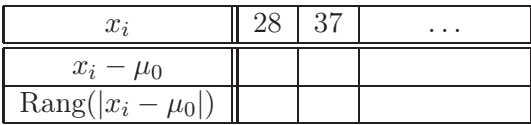

- c) Geben Sie das Verwerfungskriterium an (Tabelle s.u.).
- d) Wie entscheidet der Test?

Weil Sie gerade dabei sind, führen Sie auch noch einen Vorzeichentest durch (gleiche Fragestellung, gleiches Signifikanzniveau).

- e) Wie ist die Teststatistik definiert? Geben Sie ihren Wert an.
- f) Bestimmen Sie das Verwerfungskriterium. Dabei hilft

```
>> binocdf(0:6,6,.5)
ans =0.0156 0.1094 0.3438 0.6563 0.8906 0.9844 1.0000
```
g) Wie entscheidet der Test?

Der Wilcoxon-Test auf Signifikanzniveau  $\alpha = 10\%$  verwirft für Stichprobenumfang n, falls min $(U^+, U^-)$  $\leq U_{\text{krit}}$  (bzw. falls  $U^+ \leq U_{\text{krit}}$  oder falls  $U^- \leq U_{\text{krit}}$ , je nachdem ob der Test zwei- oder einseitig ist). Dabei bezeichnen  $U^+$  und  $U^-$  die Rangsummen der positiven und negativen Abweichung.

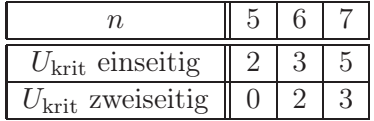